## Main Menu Options

There are also some extra options you can get access by pressing on menu button on the left of your screen. The following options appear:

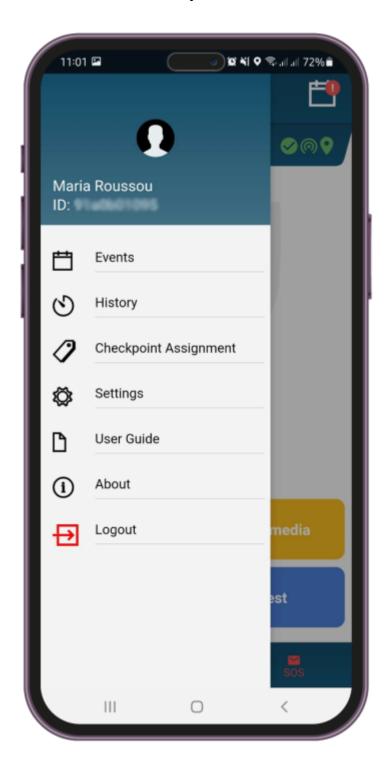

• Events

Check the list of all sent andunsent events.

• History

Check all your messages and system errors.

• Checkpoint Assignment

Assign Checkpoints (qrcode, nfc, beacon).

• About

Check your QR-Patrol version.

• Settings

Change multiple settings (language, man down, etc.)

• Change multiple settings (language, man down, etc.)

Report errors and bugs

In the next pages we will explain some of these options so that you can get the most out of your QR-Patrol mobile app experience!